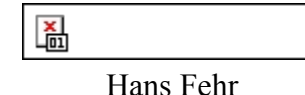

**Introduction to Computational Economics**

## **Using Fortran herunterladen PDF**

This exercise and solutions manual accompanies the main edition of Introduction to Computational Economics Using Fortran. It enables students of all levels to practice the skills and knowledge needed to conduct economic research using Fortran.

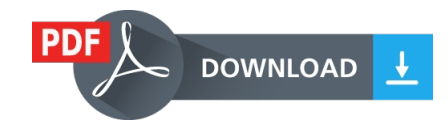

Online lesen, herunterladen PDF (ePub, fb2, mobi) Buch Introduction to Computational Economics Using Fortran Hans Fehr.